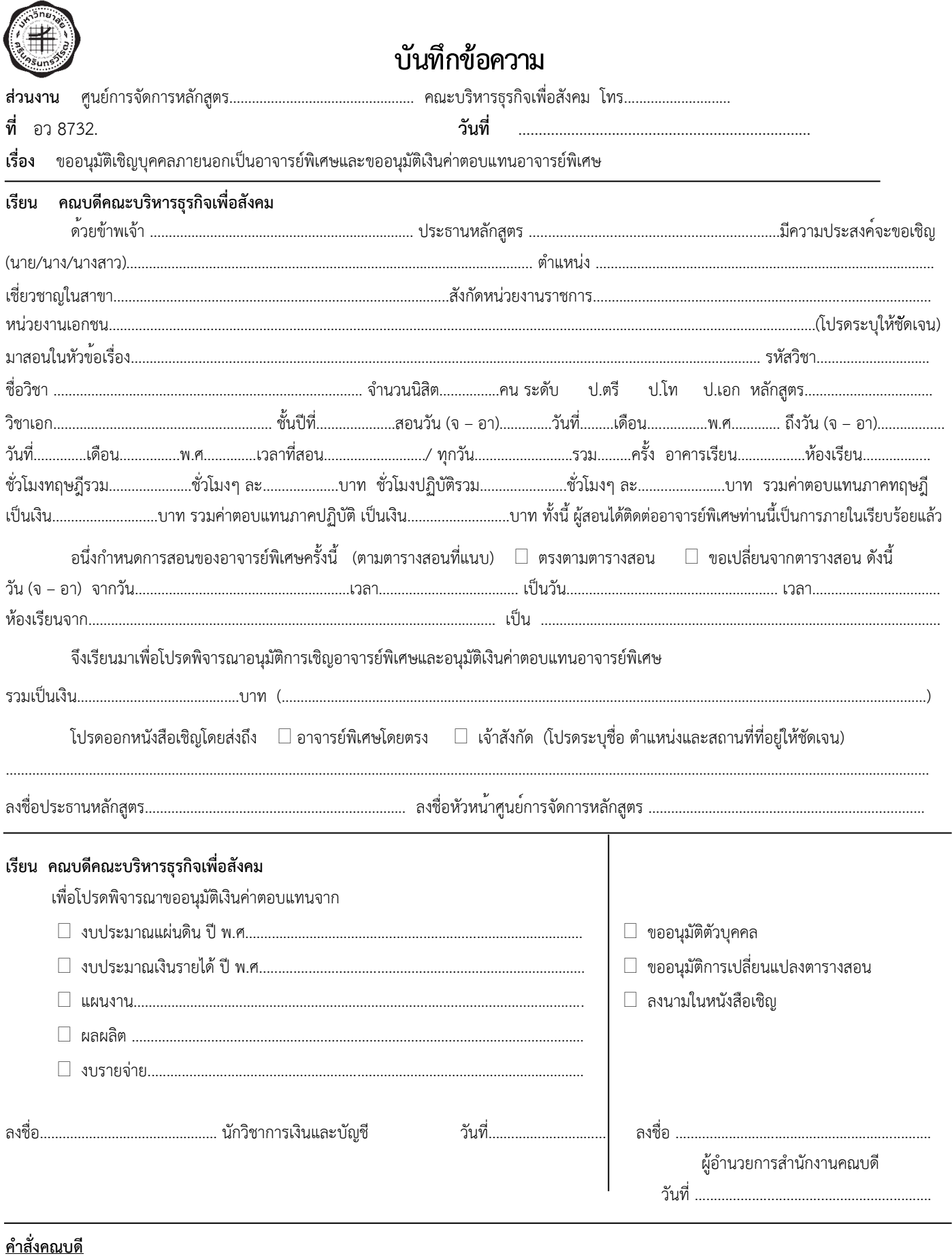

**อนุมัติ/ ลงนามแล้ว**

ลงชื่อ……………………………………..…………………….. คณบดีคณะบริหารธุรกิจเพื่อสังคม

วันที่…...…..................….……………………